# Grammatica NET Component Verion 6.8

Caution: this component only works with version 2 or higher of the .NET Framework

The component defines the namespace GrammaticaNET which contains two classes: • **Grammatica** which is the main class and • **Error** which is the class representing one error returned by the grammar or the spelling checker functions. History 6.6 first version 6.7 Modifications since 6.6 • removal of loadRessources • new property: lastExceptionLog • new functions: GRAddIgnoredWord, GRClearIgnoredWords, GRRemoveIgnoredWord, SFGAnalyseWordLex, SFGInsertLex, SFGChangeLex, SFGGetListWordsLex, SFGGetValuesWordLex, and SFGRemoveLex • new constants category : "Part of Speech", "Gender of a word", "number of a word" and "SFGGetListWordsLex" • new class: LexWord • new class: GrammaticaSharedLexicon • new constant: GRLexSharedLexiconDifferentName 6.8 Modifications since 6.7 • new functions: GRIsFunctionRegistered

• new constants category: GRIsFunctionRegistered

Class Grammatica

# **Properties:**

**TheckingLanguage** 

- InterfLanguage
- and lastExceptionLog
- **PET** OptionNonUSUK

### **CheckingLanguage**

```
The CheckingLanguage property can be set to:
Grammatica.GREnglish
Or
Grammatica.GRFrench
```
The CheckingLangage property sets the checking language.

### **InterfLanguage**

The InterfLanguage property can be set to: Grammatica.GREnglish Or Grammatica.GRFrench

The InterfLanguage property sets the language of the message.

#### **lastExceptionLog**

This property returns the log of any exception that may have occurred during the execution of the last invoked Grammatica function. If no exception occurs during the exexcution of the last invoked function, it returns an empty string. Note that you can get the value of an exception only once since (further calls return an empty string)

### **OptionNonUSUK**

The OptionNonUSUK can be set to: GRNonUKoption GRNonUSoption GRUSUKoption

GRUSUKoption -> accepts American and British spellings GRNonUKoption -> accepts American spellings and rejects British spellings GRNonUSoption -> accepts British spellings and rejects American spellings

# **GR Functions:**

- ≡● GRAddIgnoredWord(System::String)
- ≡♥ Grammatica()
- ≡● GRClearIgnoredWords()
- ≡● GRCloseLex(System::String)
- = GRConjugate(System::String, System::Int16, System::String[]@, System::Int16, System::Int16)
- = GRInfinitive(System::String, System::String[]@, System::Int16, System::Int16)
- ≡● GRInsertLex(System::String)
- ≡● GROpenLex(System::String)
- ≡● GRPlural(System::String, System::String[]@, System::Int16, System::Int16)
- ≡● GRRemoveIgnoredWord(System::String)
- ≡● GRRemoveLex(System::String)
- =© GRSetRegistrationKeys(System::String[])
- ≡● GRTestGrammarParagraph(System::String, System::Int32, System::Int32, GrammaticaNET::Error[]@, System::Int32, System::Int16, Syst
- =© GRTestSpellingParagraph(System::String, System::Int32, System::Int32, GrammaticaNET::Error[]@, System::Int16, System::Int16, Syste

# **Grammatica()**

This method is the constructor of the Grammatica class. It is called when you create a new instance of the class.

All the other functions are instance methods.

**IMPORTANT NOTICE :** If you want to call Grammatica functions in different threads, you should create one specific instance per thread

## **System.Int16 GRSetRegistrationKeys**(**System.String[]** keys)

This function allows one to enter activation keys for the Grammatica Component. The keys parameter contains an array of Unicode strings holding the keys. This function returns the number of valid keys accepted by the component.

#### **System.Int16 GRIsFunctionRegistered**(**System.String** function)

This function allows one to know if a function is registered in the Grammatica library. The function is a Unicode string defined in the GRIsFunctionRegistered category. The return of the function is 1 if the function is registered 0 otherwise.

## **System.Void GRTestSpellingParagraph**(**System.String** theParagraph**, System.Int32** indexSelStart**, System.Int32** indexSelEnd**, GrammaticaNET.Error[]** paragraphErrors**, System.Int16** deepSearch**, System.Int16** stopUnknowCapWord**, System.Int16** accentsOnCapital)

Spell checking of a text.

theParagraph contains the text to correct in the form of a Unicode string indexSelStart contains the index of the first character of the selection (starting from zero) indexSelEnd contains the index of the last character of the selection ParagraphTab is an array containing the errors returned. Each element of the array is an instance of the Error class which is described below deepSearch equals one if one wishes to launch the extended search for suggestions corresponding to the spelling errors ; otherwise zero. stopUnknowCapWord equals one if one wishes to flag unknown words beginning with a capital or a digit ; otherwise zero. accentsOnCapital equals one if one wishes to require that capitals show accents (when the letter is accented) ; otherwise zero.

**System.Void GRTestGrammarParagraph**(**System.String** theParagraph**, System.Int32** indexSelStart**, System.Int32** indexSelEnd**, GrammaticaNET.Error[]** paragraphErrors**, System.Int32** mistakesMask**, System.Int16** deepSearch**, System.Int16** stopUnknowCapWord**, System.Int16** accentsOnCapital)

Grammar checking of a text.

theParagraph contains the text to correct in the form of a Unicode string indexSelStart contains the index of the first character of the selection (starting from zero)

indexSelEnd contains the index of the last character of the selection ParagraphTab is an array containing the errors returned. Each element of the array is an instance of the Error class which is described below MistakesMask allows one to filter the errors that the user does not wish to receive (see the description of constants to be used in the Mistake Mask category below).

deepSearch equals one if one wishes to launch the extended search for suggestions corresponding to the spelling errors ; otherwise zero. stopUnknowCapWord equals one if one wishes to flag unknown words beginning with a capital or a digit ; otherwise zero. accentsOnCapital equals one if one wishes to require that capitals show accents (when the letter is accented) ; otherwise zero.

### **System.Int16 GRConjugate**(**System.String** theWord**, System.Int16** mode**, System.String[]** solutions**, System.Int16** accentsOnCapital**, System.Int16** language)

This function sends back the conjugations of a verb infinitive.

theWord contains the infinitive in the form of a Unicode string mode is among the constants defined in the Conjugation mode constants category solutions contains in the return the solutions. It is an array of Unicode strings. accentsOnCapital equals one if one wishes to require that accented capitals have their accents ; otherwise zero language allows to specify the language : either GREnglish or GRFrench

This function returns one of the constants defined in the Conjugate, Infinitive and Plural constants category (see its description below) with the exception of: GRErrorInvariable, GRErrorNoPluralForm, GRErrorVerbFormNoPluralForm, GRErrorProperNounNoPluralForm or GRVariableNounAdjective

## **System.Int16 GRInfinitive**(**System.String** theWord**, System.String[]** solutions**, System.Int16** accentsOnCapital**, System.Int16** language)

This function sends back the infinitive(s) of a conjugated verb form.

theWord contains the conjugated verb form in the form of a Unicode string. solutions contains in the return the solutions. It is an array of Unicode strings. accentsOnCapital equals one if one wishes to require that accented capitals have their accents ; otherwise zero language allows to specify the language : either GREnglish or GRFrench

This function returns one of the constants defined in the Conjugate, Infinitive and Plural constants category (see its description below) with the exception of: GRErrorInvariable, GRErrorNoPluralForm, GRErrorVerbFormNoPluralForm, GRErrorProperNounNoPluralForm or GRVariableNounAdjective

### **System.Int16 GRPlural**(**System.String** theWord**, System.String[]** solutions**, System.Int16** accentsOnCapital**, System.Int16** language)

This function sends back the plural(s) of a noun or adjective.

theWord contains the noun or adjective in the form of a Unicode string solutions contains in the return the solutions. It is an array of Unicode strings. accentsOnCapital equals one if one wishes to require that accented capitals have their accents ; otherwise zero language allows to specify the language : either GREnglish or GRFrench

This function returns amongst the constants defined in the Conjugate, Infinitive and Plural constants category (see its description below): GRErrorInvariable, GRErrorNoPluralForm, GRErrorVerbFormNoPluralForm, GRErrorProperNounNoPluralForm or GRVariableNounAdjective

#### **System.Int16 GROpenLex**(**System.String** fileName)

Opening of the lexicon. It will be created if it does not already exist.

The parameter filename contains the filename of the Lexicon file in the form of a Unicode string This function returns amongst the constants defined in the Lexicon errors constants category (see its description below): GRLexNoErr, GRLexIOError, GRLexMemoryError or GRLexIncorrectVersion

### **System.Int16 GRCloseLex**(**System.String** fileName)

Closing the lexicon.

The parameter filename contains the filename of the Lexicon file in the form of a Unicode string

This function returns amongst the constants defined in the Lexicon errors constants category (see its description below): GRLexNoErr or GRLexIOError

#### **System.Int16 GRInsertLex**(**System.String** word)

This function allows one to add a word to the lexicon of Grammatica in the form of a Unicode string.

The parameter word contains the word to insert. The return of the function can return one of the constants defined in the Lexicon errors constants category (see its description below) with the exception of GRLexIncorrectVersion, GRLexSharedLexiconDifferentName and GRLexWordNotFound

#### **System.Int16 GRRemoveLex**(**System.String** word)

This function can delete a word from the lexicon of Grammatica in the form of a Unicode string.

The parameter word contains the word to delete. This function returns amongst the constants defined in the Lexicon errors constants category (see its description below): GRLexNoErr, GRLexErrorInLexicon, GRLexNotOpen, GRLexWordNotFound or GRLexIOError

### **System.Void GRAddIgnoredWord**(**System.String** word)

This function adds the word (in the form of a Unicode string) to the list of ignored words. When a spelling mistake occurs for one of the words of this list, this spelling mistake is not returned by GRTestSpellingParagraph or GRTestGrammarParagraph. If the list already contains the word, this function does nothing.

#### **System.Void GRClearIgnoredWords**()

This function clears all the words contained in the list of ignored words.

#### **System.Void GRRemoveIgnoredWord**(**System.String** word)

This function removes the word (in the form of a Unicode string) from the list of ignored words. If the list does not contain the word, this function does nothing.

### **SFG Functions:**

=● SFGAnalyseWordLex(System::String, System::Int16@, System::Int16@, System::Int16@, System::Int16@, System::Int16@, System::Str

= SFGChangeLex(System::String, System::Int16, System::Int16, System::Int16, System::Int16, System::Int16, System::String, System::Str

=● SFGConjugateLex(System::String, System::Int16, System::String[]@, System::Int16, System::String, System::Int16)

≡♦ SFGGetListWordsLex(GrammaticaNET::LexWord[]@, System::Int32)

≡● SFGGetValuesWordLex(System::String, System::Int16, System::Int16@, System::Int16@, System::Int16@, System::Int16@, System::Str

=● SFGInsertLex(System::String, System::Int16, System::Int16, System::Int16, System::Int16, System::Int16, System::String, System::Strin

≡♥ SFGRemoveLex(System::String, System::Int16, System::Int16)

These functions allow one to use all the possibilities of Grammatica lexicon.

**System.Int16 SFGAnalyseWordLex**(**System.String** theWord**, System.Int16** logo**, System.Int16** type**, System.Int16** gender**, System.Int16** pluralForm**, System.Int16** intransitiveVerb**, System.String** modelConj**, System.Int16** language)

Automatic analysis of a word in order to automatically propose choses to the end user • The parameter theWord contains the word to analyse (in the form of a Unicode string). • logo contains 1 upon return if the word is proposed as an acronym ; otherwise zero. This parameter is only valid if type equals SFGProperNoun. • type contains upon return the proposed type (part of speech) for the word. It is one of the constants of the "Part of Speech" category (see below). • gender contains upon return the proposed gender the word. It is one of the constants of the "gender of a word" category (see below). • pluralForm contains upon return the proposed number (singular or plural) of the word. It is one of the constants of the "number of a word" category (see below). • intransitiveVerb equals 1 if the proposed verb is transitive ; otherwise 0. The type must be SFGVerb and the language must be GRFrench for this parameter to be useful. • modelConj proposes a conjugation model (in the form of a Unicode string). Type must equal SFGVerb for this parameter to be useful • language allows to specify the language : either GREnglish or GRFrench This function returns amongst the constants defined in the Lexicon errors constants category (see its description below): GRLexNoErr, GRLexIOError or GRLexAlreadyInDict

#### **System.Int16 SFGConjugateLex**(**System.String** theWord**, System.Int16** mode**, System.String[]** solutions**, System.Int16** intransitiveVerb**, System.String** modelConj**, System.Int16** language)

• SFGConjugateLex allows one to conjugate a verb not yet added to the lexicon.

• theWord contains the infinitive (in the form of a Unicode string) • mode is among the constants defined in the Conjugation mode constants category

• solutions contains in the return the solutions. It is an array of Unicode strings

• intransitiveVerb equals 1 if the proposed verb is transitive ; otherwise  $\cap$ 

• modelConj is the proposed conjugation model (in the form of a Unicode string)

• language allows one to specify the language : either GREnglish or GRFrench

This function returns amongst the constants defined in the Lexicon errors constants category (see its description below): GRLexNoErr, GRLexIOError, GRLexUnknownConjModel, GRLexConjModelNotVerb,

GRLexConjModelNotVerbSameConj, GRLexConjModelNotInfinitive,

GRLexPastParticipleInvariable, GRLexConjModelNotValid or GRLexAlreadyInDict

### **System.Int16 SFGInsertLex**(**System.String** theWord**, System.Int16** logo**, System.Int16** type**, System.Int16** gender**, System.Int16** pluralForm**, System.Int16** intransitiveVerb**, System.String** modelConj**, System.String** abbrev**, System.Int16** language)

• SFGInsertLex allows one to add a word to the lexicon of Grammatica

• theWord contains the word to insert (in the form of a Unicode string) • logo contains one if the proper noun is to be added as an acronym ;

otherwise 0. • type contains the word type (part of speech) to be added, using the

constants defined in the "Part of Speech" category

• gender contains the gender of the word to be added, using the constants defined in the "gender of a word" category

• pluralForm contains the number (singular or plural) of the word to be added, using the constants defined "number of a word" category

• intransitiveVerb equals 1 if the proposed verb is transitive ; otherwise 0. The type must be SFGVerb and the language must be GRFrench for this parameter to be useful modelConj contains the conjugation model to use. Type must equal SFGVerb for this parameter to be useful • abbrev contains the abbreviation of the proper noun. This parameter is only valid if type equals SFGProperNoun. • language allows to specify the language : either GREnglish or GRFrench The return of the function can return one of the constants defined in the Lexicon errors constants category (see its description below) with the exception of GRLexIncorrectVersion, GRLexSharedLexiconDifferentName and

GRLexWordNotFound

The case of the error GRLexAlreadyDefined is special. In this case one must ask the user if he wishes to modify the lexicon by erasing the preexisiting form. If he responds OK, one must call the function SFGChangeLex

Important comments:

In English, adjectives necessarily have a number equal to SFGIrregular, which is to say that they are always invariable. In English, nouns and adjectives have no gender. On must use the gender SFGMasculineFeminine (both masculine and feminine).

Only proper nouns (type = SFGProperNoun) can be acronyms (logos). An acronym is a proper noun that may contain spaces, punctuation marks, and the typography of which must be respected in a text. If a proper noun is an acronym, its number can only be SFGIrregular, SFGPlural or SFGSingularPlural. One can only associate abbreviations to proper nouns (type = SFGProperNoun).

Proper nouns are defined in French. The engine recognizes French proper nouns during French or English grammar and spell-checking.

# **System.Int16 SFGChangeLex**(**System.String** theWord**, System.Int16** logo**, System.Int16** type**, System.Int16** gender**, System.Int16** pluralForm**, System.Int16** intransitiveVerb**, System.String** modelConj**, System.String** abbrev**, System.Int16** language)

SFGChangeLex applies only when SFGInsertLex has sent back GRLexAlreadyDefined and the user has decided to modify a pre-existing word in the lexicon. The function then takes exactly the same parameters as those used in the calling of SFGInsertLex which has returned GRLexAlreadyDefined

This function returns amongst the constants defined in the Lexicon errors constants category (see its description below): GRLexNoErr, GRLexErrorInLexicon, GRLexMemoryError, GRLexNotOpen or GRLexIOError

### **System.Int16 SFGGetListWordsLex**(**GrammaticaNET.LexWord[]** lexicon**, System.Int32** languageSelection)

SFGGetListWordsLex sends back the list of the lexicon's words. This list is sorted in lexicographical order.

• lexicon contains upon return the list of words as an array of instances of the LexWord class (see the definition of the LexWord class below) • languageSelection indicates the language of the words which one desires to get in return. It can equal:

- SFGEnglishSelection to return only English words;

- SFGFrenchSelection to return only French words;
- SFGEnglishSelection+SFGFrenchSelection to return both French and English words;
- SFGallLanguagesSel to return all words in all languages

This function returns amongst the constants defined in the Lexicon errors constants category (see its description below): GRLexNoErr, GRLexMemoryError or GRLexIOError

Careful : proper nouns are always returned, regardless of the language selected. The attribute Language in LexWord thus equals GRFrench

### **System.Int16 SFGGetValuesWordLex**(**System.String** theWord**, System.Int16** type**, System.Int16** logo**, System.Int16** gender**, System.Int16** pluralForm**, System.Int16** intransitiveVerb**, System.String** modelConj**, System.String** abbrev**, System.Int16** language)

• SFGGetValuesWordLex allows one to get the values of a word from the lexicon, giving it along with its type. • theWord contains the word to be searched into the lexicon in the form of a Unicode string • type contains the word type (part of speech), using the constants defined in the "Part of Speech" category • logo contains 1 upon return if the word is an acronym ; otherwise zero. This parameter is only valid if type equals SFGProperNoun. • gender contains upon return the gender of the word, using the constants defined in the "gender of a word" category • pluralForm contains upon return the number (singular or plural) of the word, using the constants defined in the "number of a word" category • intransitiveVerb equals 1 upon return if the verb is transitive ; otherwise 0. The type must be SFGVerb and the language must be GRFrench for this parameter to be useful • modelConj contains upon return the conjugation model to use in the form of a Unicode string. Type must equal SFGVerb for this parameter to be useful • abbrev contains upon return the abbreviation of the proper noun in the form of a Unicode string. This parameter is only valid if type equals SFGProperNoun • language allows to specify the language : either GREnglish or GRFrench This function returns amongst the constants defined in the Lexicon errors constants category (see its description below): GRLexNoErr, GRLexWordNotFound or GRLexIOError

# **System.Int16 SFGRemoveLex**(**System.String** theWord**, System.Int16** type**, System.Int16** language)

SFGRemoveLex can delete a word from the lexicon, giving it along with its type -> theWord contains the word to delete in the form of a Unicode string -> type contains the word type, using the constants defined in the "Part of Speech" category -> language allows to specify the language : either GREnglish or GRFrench

<- return: the return of the function can equal GRLexNoErr, GRLexErrorInLexicon, GRLexNotOpen, GRLexWordNotFound or GRLexIOError

Class Error

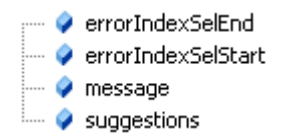

#### **System.Int32 errorIndexSelEnd**

errorIndexSelEnd is the index of the last character to select to flag the error

#### **System.Int32 errorIndexSelStart**

errorIndexSelStart is the index of the first character to select to flag the error

### **System.String message**

message which is the message describing the error (which is a Unicode string)

## **System.String[] suggestions**

suggestions which is the table of the suggestions. It is an array of Unicode strings.

Class LexWord

 $\bullet$  abbrev

**A** language

 $\bullet$  logo

- typeWord
- word

### **System.String abbrev**

```
abbrev contains the abbreviation of a word (possible only if the word 
is a proper noun)
```
#### **System.Int16 language**

language contains GREnglish or GRFrench. However, for proper nouns, it is alwaysGRFrench.

### **System.Int16 logo**

logo contains 1 if the word is a logo ; otherwise 0.

# **System.Int16 typeWord**

typeWord contains the word type (part of speech) of the word (see the constants defined in the Part of Speech category below)

#### **System.String word**

word contains the word added to the lexicon

# Class GrammaticaSharedLexicon

GrammaticaSharedLexicon is a direct subclass of Grammatica. It owns the same API as Grammatica. The difference resides in the fact that the lexicon file is shared amongst all the instances while each instance of Grammatica handles its own lexicon file.

The first time, GROpenLex is called, it opens the shared lexicon. Consequent calls to GROpenLex have the following effects:

- if the same file is specified, an internal counter containing the number of openings is incremented by one
- if another file is specified, GROpenLex returns GRLexSharedLexiconDifferentName

The shared lexicon file will be closed when the same number of GRCloseLex than of GROpenLex will be reached. The number of openings is decremented by one each time GRCloseLex is called.

GrammaticaSharedLexicon uses the "multiple readers/one writer" lock in order to share the lexicon.

# **CONSTANTS**

# Language category

GRFrench -> French GREnglish -> English

These constants are used by the CheckingLanguage and the InterfLanguage properties of the Grammatica class

# USUKOPTION category

GRUSUKoption -> accepts American and British spellings GRNonUKoption -> accepts American spellings and rejects British spellings GRNonUSoption -> accepts British spellings and rejects American spellings

# Mistake Mask category

```
GRallErrorMask -> Returns all errors in the category of optional errors 
GRcomplexPredicatePhrasesErrorMask -> Overly heavy subordination 
GRduplicatedWordErrorMask -> duplicate word
GRincompleteNegationFormErrorMask -> Missing « ne » (in a French negative 
construction)
GRintransitiveErrorMask -> intransivity mistakes
GRligaturesErrorMask -> Ligatures
GRlongSentenceErrorMask -> Excessively long sentence
GRmissingInterrogativeFormErrorMask -> Missing interrogative form
GRmissingQuestionMarkErrorMask -> Missing question mark
GRmissingVerbErrorMask -> Missing verb
GRquestionableConstructionErrorMask -> Problematic construction
GRrepeatedWordErrorMask -> Repeated words
GRtooManyRelativePronounsErrorMask -> Three or more relative pronouns
GRunCapitalizedProperNounErrorMask -> Proper nouns missing capitals
GRwidowedApostropheErrorMask -> Balance of apostrophes (inverted commas)
GRwidowedBracketErrorMask -> Balance of square brackets
GRwidowedCurlyBraceErrorMask -> Balance of curly brackets
```
GRwidowedParenthesesErrorMask -> Balance of parentheses GRwidowedQuotationMarkErrorMask -> Balance of quotation marks GRcomplexPredicatePhrasesErrorMask -> Overly heavy subordination GRnonStandardVocabularyErrorMask -> non standard vocabulary (slang, colloquial, unsophisticated, literary or archaic)

# Conjugation mode category

GRConditional -> conditional GREnglishVerb -> English mode GRFuture -> future indicative GRImperative -> imperative GRImperfect -> imperfect indicative GRImperfectSubjunctive -> imperfect subjunctive GRPastParticiple -> past participle GRPresent -> present indicative GRPresentParticiple -> present participle GRPresentSubjunctive -> present subjunctive GRSimplePast -> simple past indicative

# Conjugate, Infinitive and Plural category

GRAuxiliary -> Auxiliary verb GRCommonInfinitive -> Verb commonly used only in the infinitive GRCommonInfinitivePastParticiple -> Verb commonly used only in the infinitive and past participle GRCommonPlural -> Verb commonly used only in the plural GRCommonThirdPerson -> Verb commonly used only in the 3rd person GRDefective -> Defective verb GRErrorInvariable -> Invariable or already in the plural form GRErrorNoPluralForm -> No plural form GRErrorNotInfinitive -> This word is not recognized as a verb in the infinitive GRErrorNotVerbForm -> The word is not a verb form GRErrorProperNounNoPluralForm -> Proper noun : no plural GRErrorUnknownWord -> Word not recognized by Grammatica GRErrorVerbFormNoPluralForm -> Verb form : no plural GRFirstConjugation -> Regular verb of the first conjugation (French) GRImpersonal -> Impersonal verb (uses « il » or « it » only) GRIrregularEnglish -> Irregular verb in English GRRegularEnglish -> Regular verb in English GRSecondConjugation -> Regular verb of the second conjugation (French) GRThirdConjugation -> Verb of the third conjugation (French) GRVariableNounAdjective -> Variable noun or adjective GRVeryDefective -> Very defective verb

# Lexicon errors category

GRLexAlreadyDefined -> This word has already been added into the lexicon ! GRLexAlreadyInDict -> This word has not been defined as a proper noun, and it is present in the corpus. Please choose another ! GRLexAtLeastTwoLetters -> A word must contain at least two letters GRLexConflictWithAbbr -> This word has already been defined as an abbreviation in the lexicon. Please choose another ! GRLexErrorInLexicon -> The modification could not be recorded because of an internal problem in the handling of the lexicon GRLexIncorrectVersion -> This version of the lexicon is not compatible with Grammatica GRLexIOError -> Input/output error in the lexicon GRLexMemoryError -> Insufficient memory

GRLexNoErr -> No error GRLexNoInvalidChar -> A word may not contain invalid characters GRLexNoLigatureInEnglish -> Ligatures may not be used in English GRLexNoMoreTwoLigatures -> This word may not contain two ligatures GRLexNotOpen -> No lexicon is open ! GRLexSpaceNotLogo -> A word containing one or more spaces must be an acronym GRLexTooCloseToFourLogos -> This word is too similar to four others already defined as an acroynm. Please choose another ! GRLexTooCommonWord -> This word is part of a list of frequenetly used words and may not be entered as a proper noun or an acronym. Please choose another ! GRLexWordNotFound -> This word cannot be deleted, for it does not exist in the lexicon ! GRLexWordTooLong -> A word may contain a maximum of 24 characters.

Specific error returned by lexicon handling functions of GrammaticaSharedLexicon

GRLexSharedLexiconDifferentName -> a shared lexicon is already open with a different file.

# Part of speech category

```
SFGProperNoun -> Proper noun
SFGCommonNoun -> Common noun
SFGAdjective -> Adjective
SFGVerb -> Verb
SFGAdverb -> Adverb
```
# gender of a word category

SFGMasculine -> Masculine SFGFeminine -> Feminine SFGMasculineFeminine -> Masculine and Feminine

# number of a word category

SFGSingularPluralInS -> Singular with a plural ending in « s » (English and French) SFGIrregular -> Singular without a plural form, or with in irregular plural (English and French) SFGPlural -> Plural (English and French) SFGSingularPlural -> Singular and plural (English and French) SFGSingularPluralInES -> Singular with a plural ending in « es » (English) SFGSingularPluralInX -> Singular with a plural ending in « x » (French only) SFGSingularPluralInIES -> Singular with a plural ending in « ies » (English only) SFGSingularPluralInMEN -> Singular with a plural ending in « men » (English only) SFGSingularPluralInAEandS -> Singular with a plural ending in « ae » and « s » (English only)

# SFGGetListWordsLex category

SFGEnglishSelection -> SFGGetListWordsLex returns only English words (including proper nouns) SFGFrenchSelection -> SFGGetListWordsLex returns only French words (including proper nouns)

# GRIsFunctionRegistered category

```
GRFrenchSpelling
GRFrenchGrammar
GREnglishSpelling
GREnglishGrammar
GRDictionnary
GRStemming
GRSentenceAnalysis
GREnglishMedical
GRSpanishSpelling
GRSpanishGrammar
GRGermanSpelling
GRGermanGrammar
```
How to use the spelling checker in VB.NET :

You must add a reference to the Grammatica .NET component (to the "GrammaticaNET.dll" DLL)

```
Dim gramChecker As GrammaticaNET.Grammatica
Dim errors As GrammaticaNET.Error()
Dim mistake As GrammaticaNET.Error
Dim phrase, suggestion As String
gramChecker = New GrammaticaNET.Grammatica()
gramChecker.CheckingLanguage = GrammaticaNET.Grammatica.GREnglish
gramChecker.InterfLanguage = GrammaticaNET.Grammatica.GREnglish
phrase = "didd you eate chocalote"
gramChecker.GRTestSpellingParagraph(phrase, 0, phrase.Length, errors, 1, 0, 
0)
For Each mistake In errors
     Console.WriteLine(mistake.errorIndexSelStart)
     Console.WriteLine(mistake.errorIndexSelEnd)
     Console.WriteLine(mistake.message)
    For Each suggestion In mistake.suggestions
         Console.WriteLine(suggestion)
     Next
Next mistake
```
How to use the grammar checker in VB.NET :

You must add a reference to the Grammatica .NET component (to the "GrammaticaNET.dll" DLL)

```
Dim gramChecker As GrammaticaNET.Grammatica
Dim errors As GrammaticaNET.Error()
Dim mistake As GrammaticaNET.Error
Dim phrase, suggestion As String
gramChecker = New GrammaticaNET.Grammatica()
gramChecker.CheckingLanguage = GrammaticaNET.Grammatica.GREnglish
gramChecker.InterfLanguage = GrammaticaNET.Grammatica.GREnglish
phrase = "Bob eat an apples"
gramChecker.GRTestGrammarParagraph(phrase, 0, phrase.Length, errors, 
GrammaticaNET.Grammatica.GRallErrorMask, 1, 0, 0)
For Each mistake In errors
    Console.WriteLine(mistake.errorIndexSelStart)
     Console.WriteLine(mistake.errorIndexSelEnd)
     Console.WriteLine(mistake.message)
    For Each suggestion In mistake.suggestions
     Console.WriteLine(suggestion)
     Next
Next mistake
```